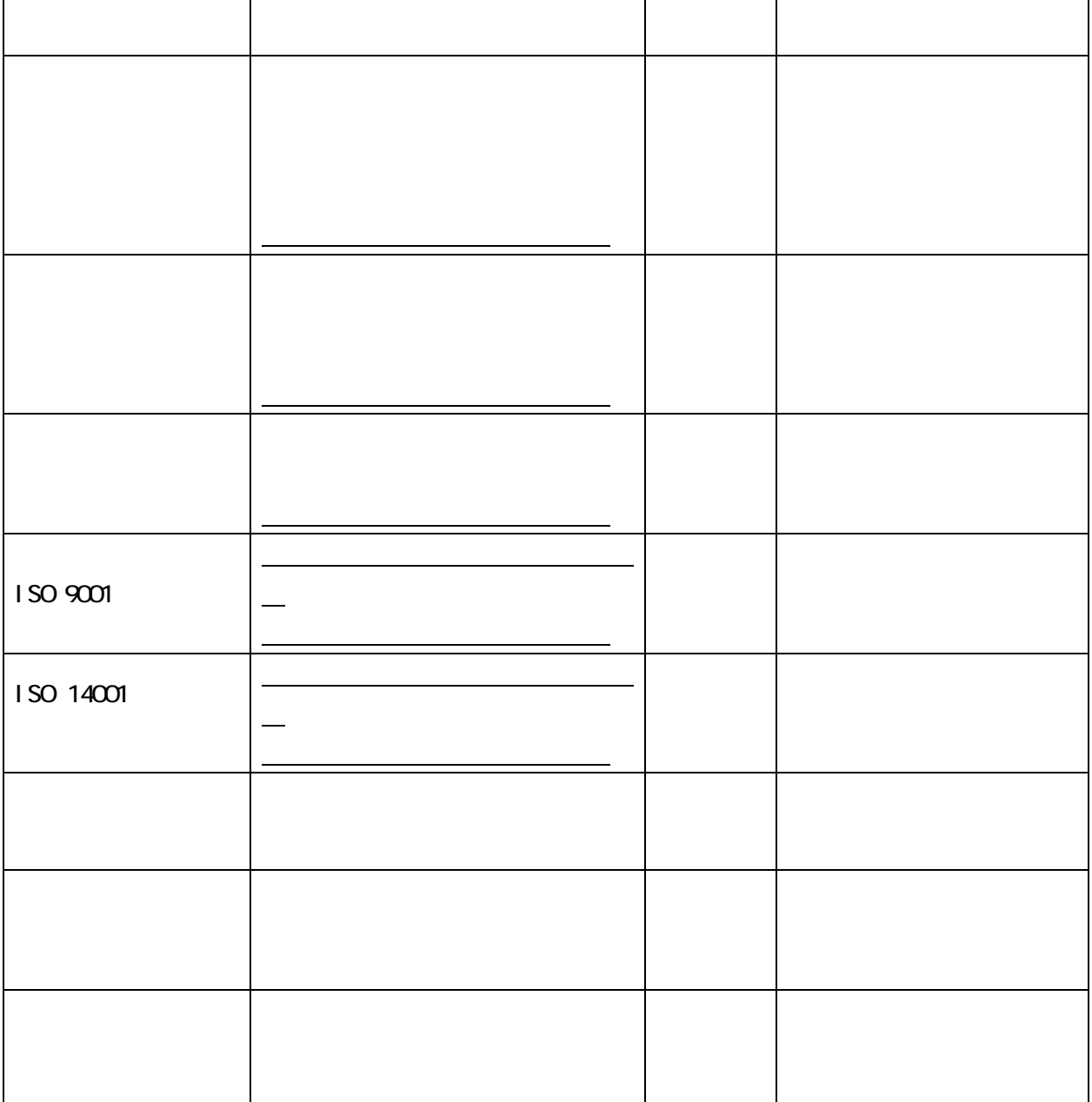

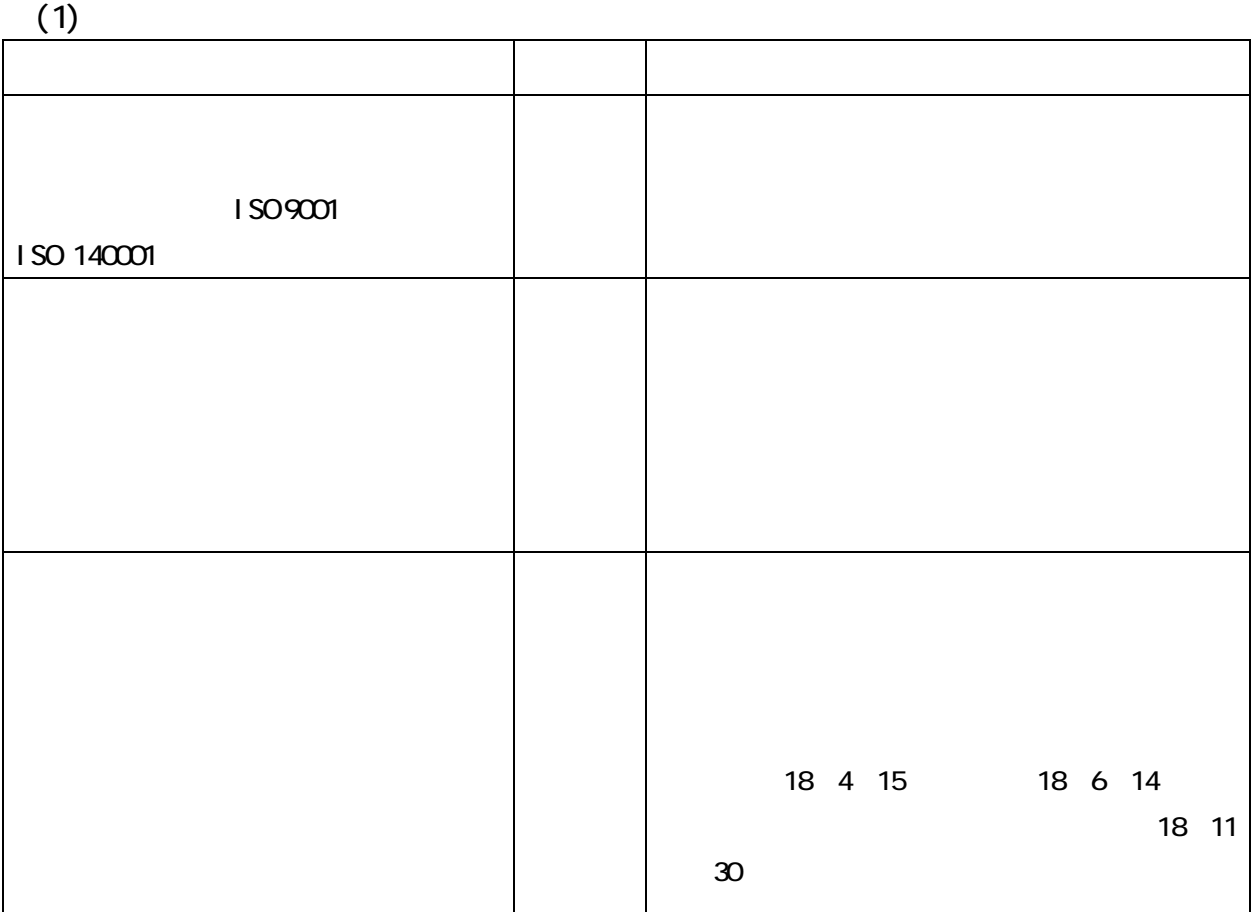

 $(2)$ 

 $(1)$ 

 $(2)$ 

## $(+)$

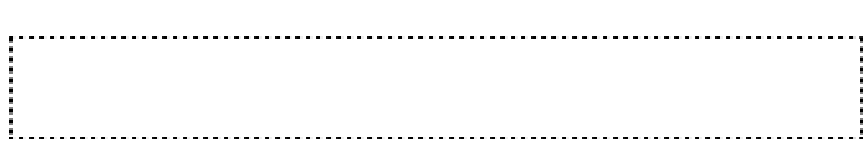

## 業者登録システム 登録業者機能 操作マニュアル 主観項目申請用

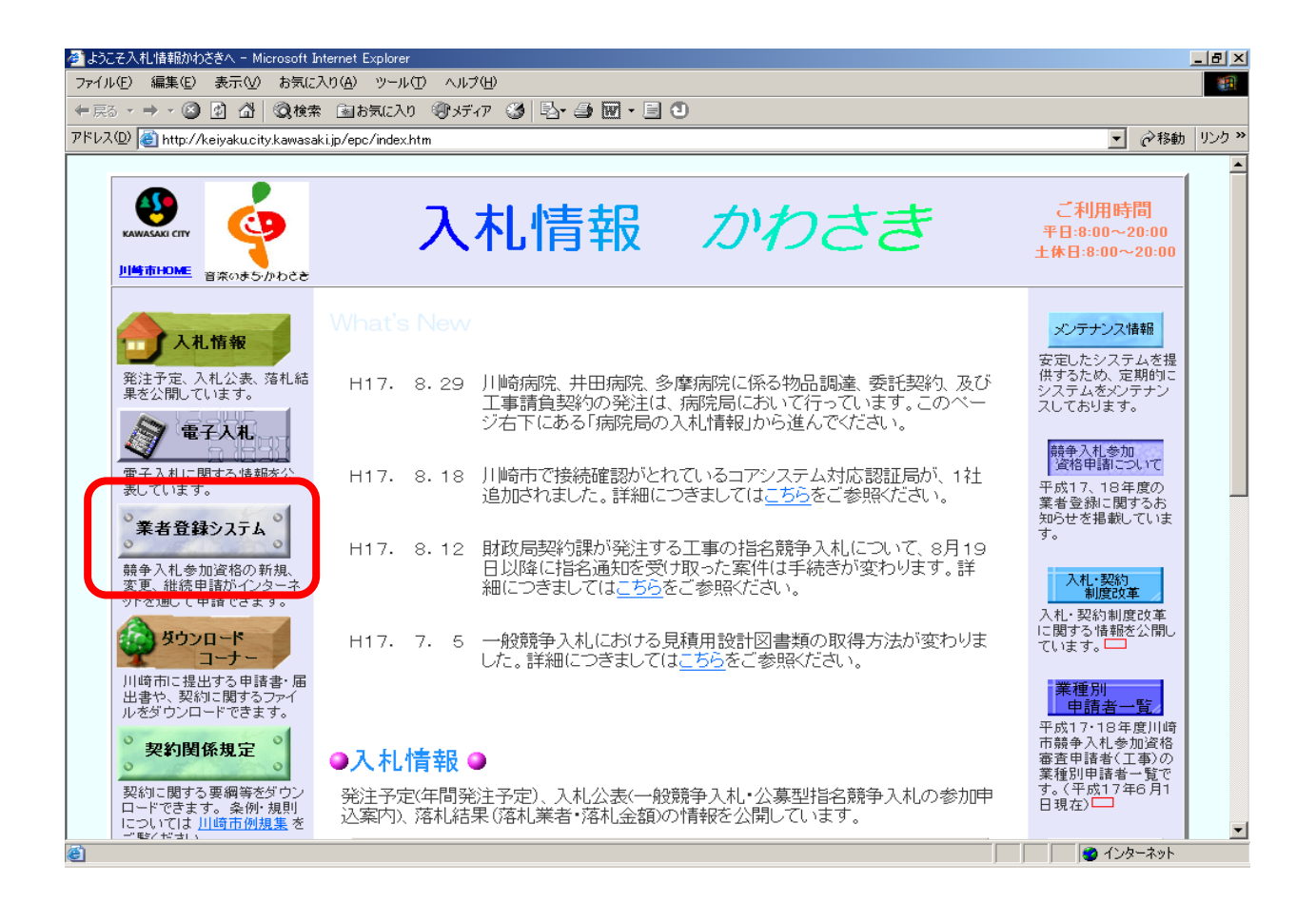

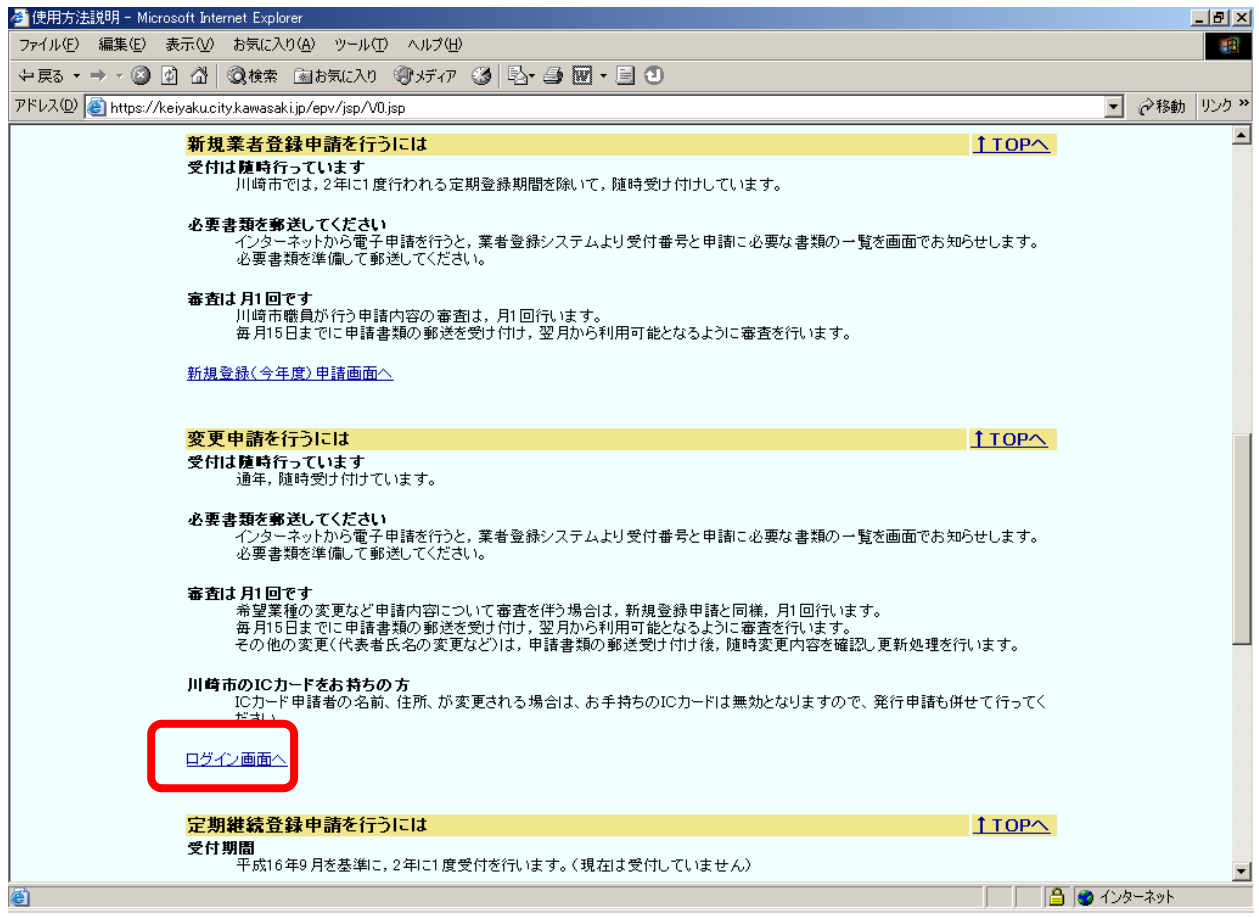

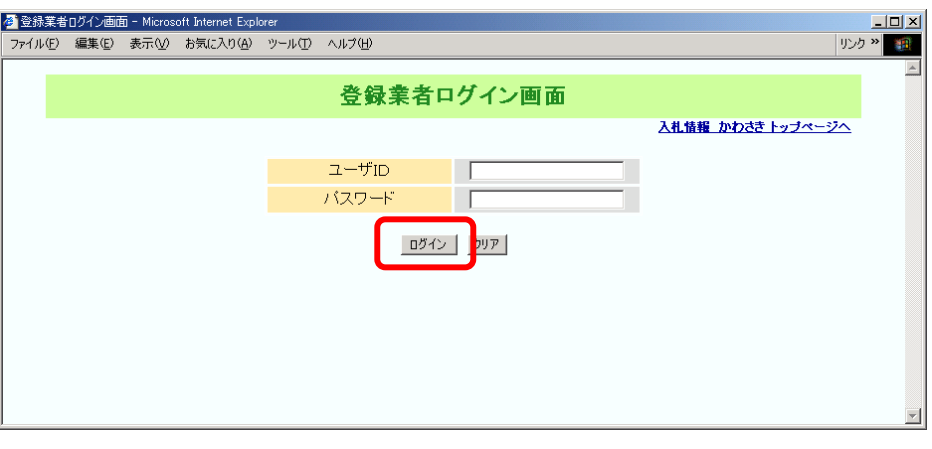

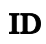

 $\mathbf{ID}$ 

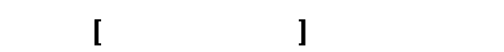

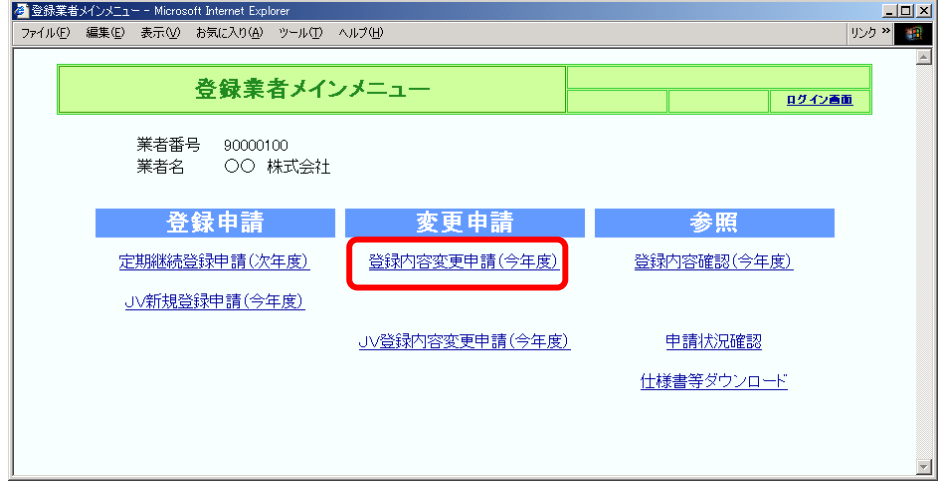

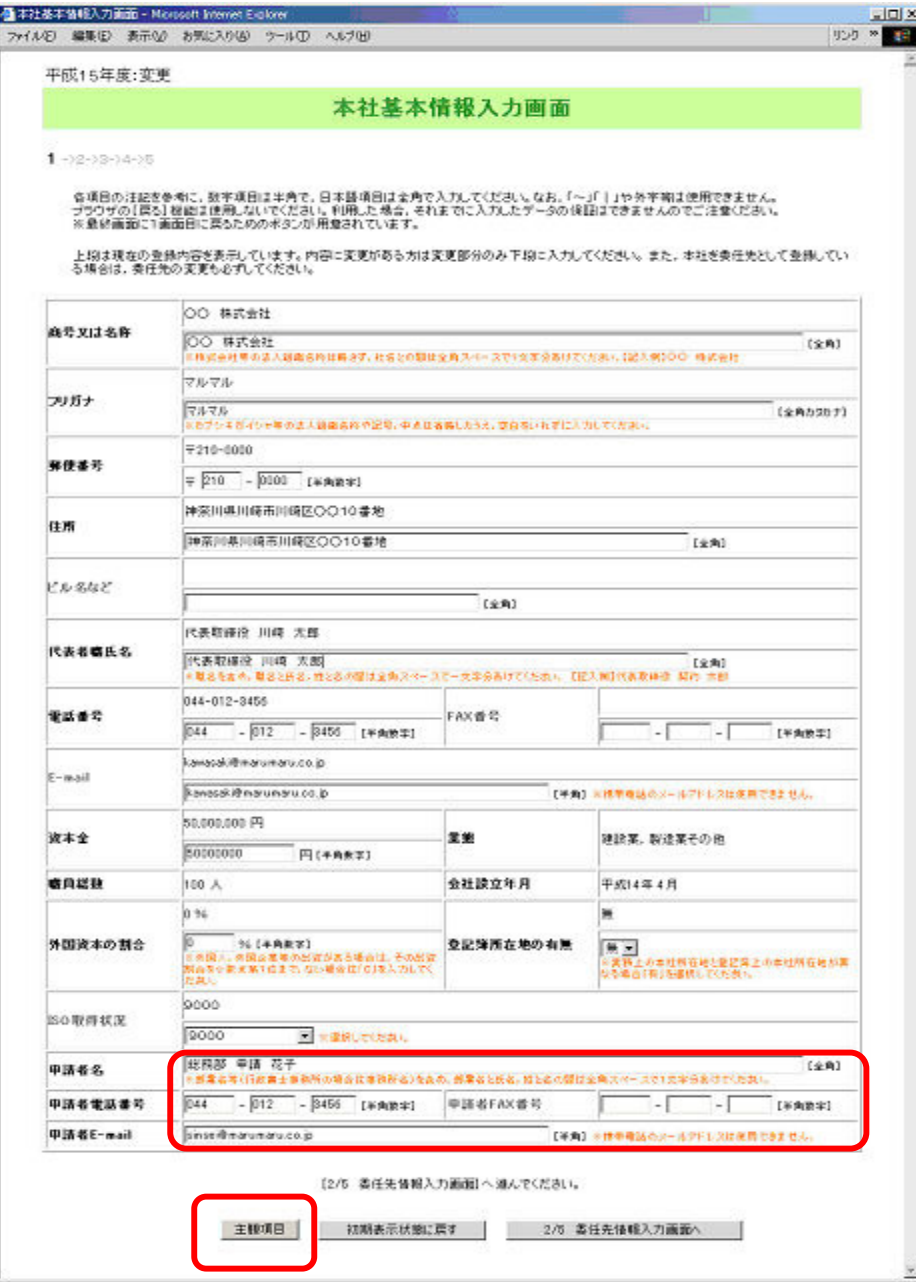

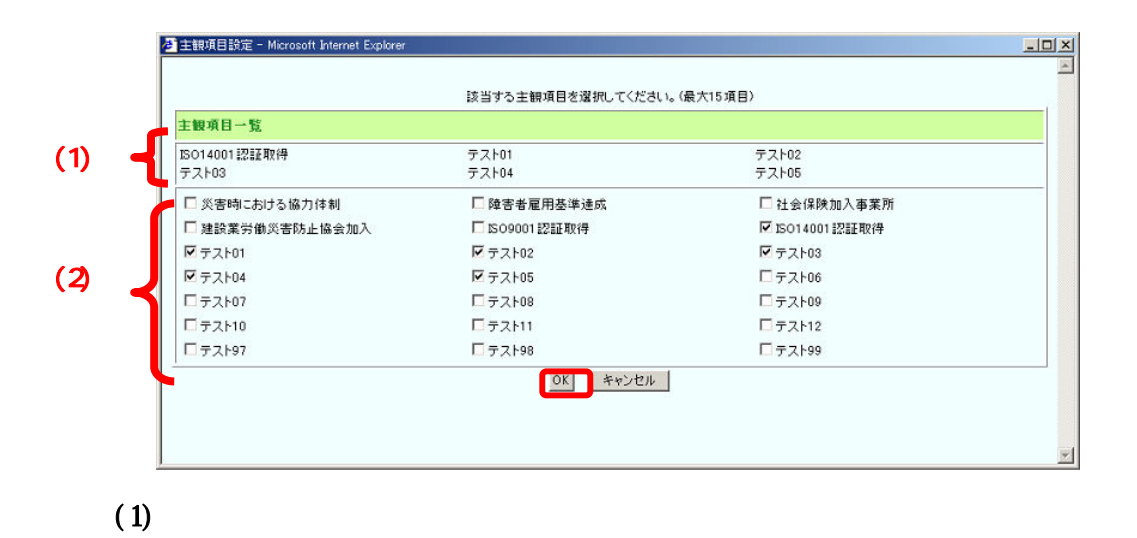

 $(2)$ 

 $[2/5$  in the set of  $[2/5$ 

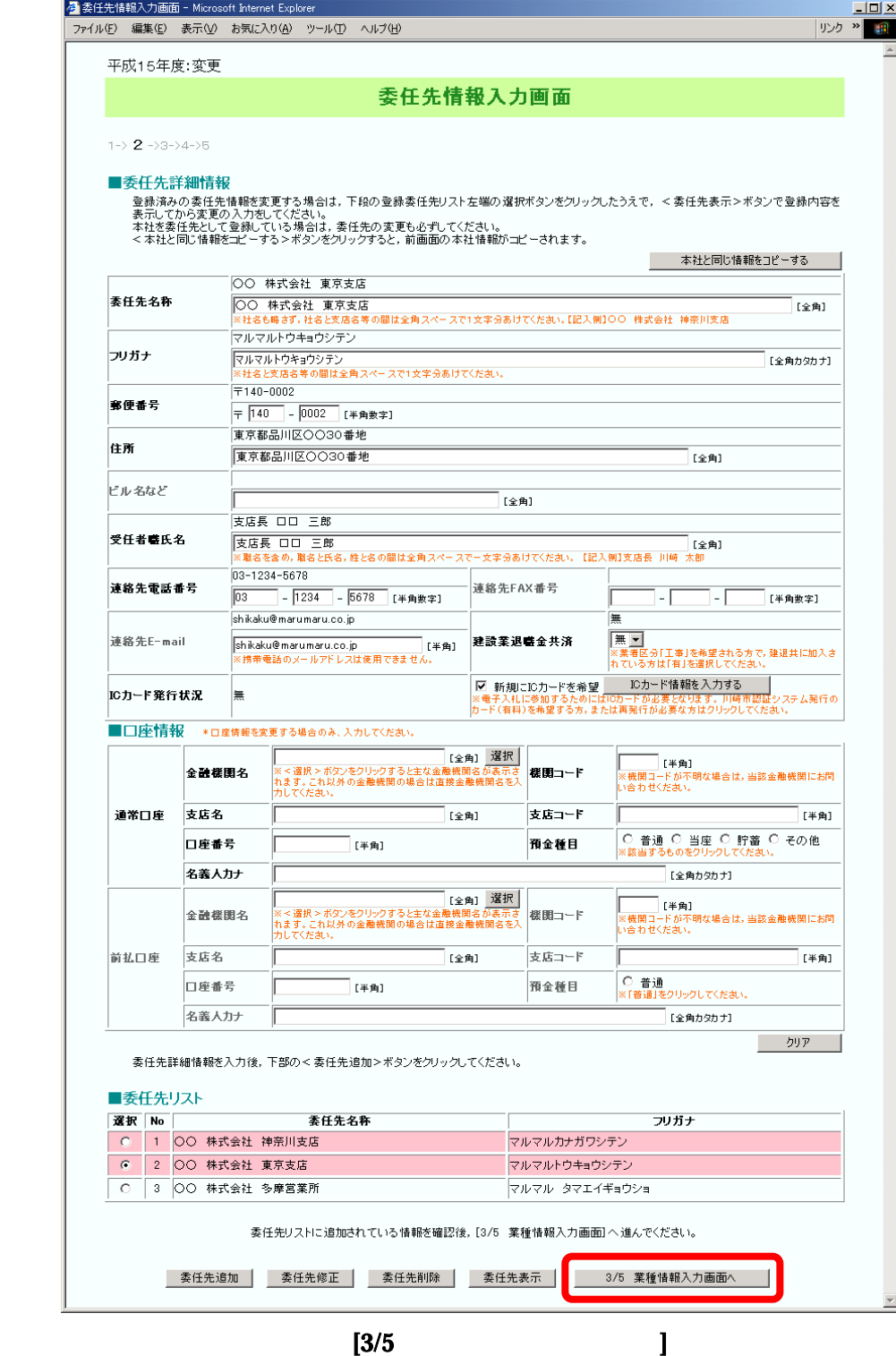

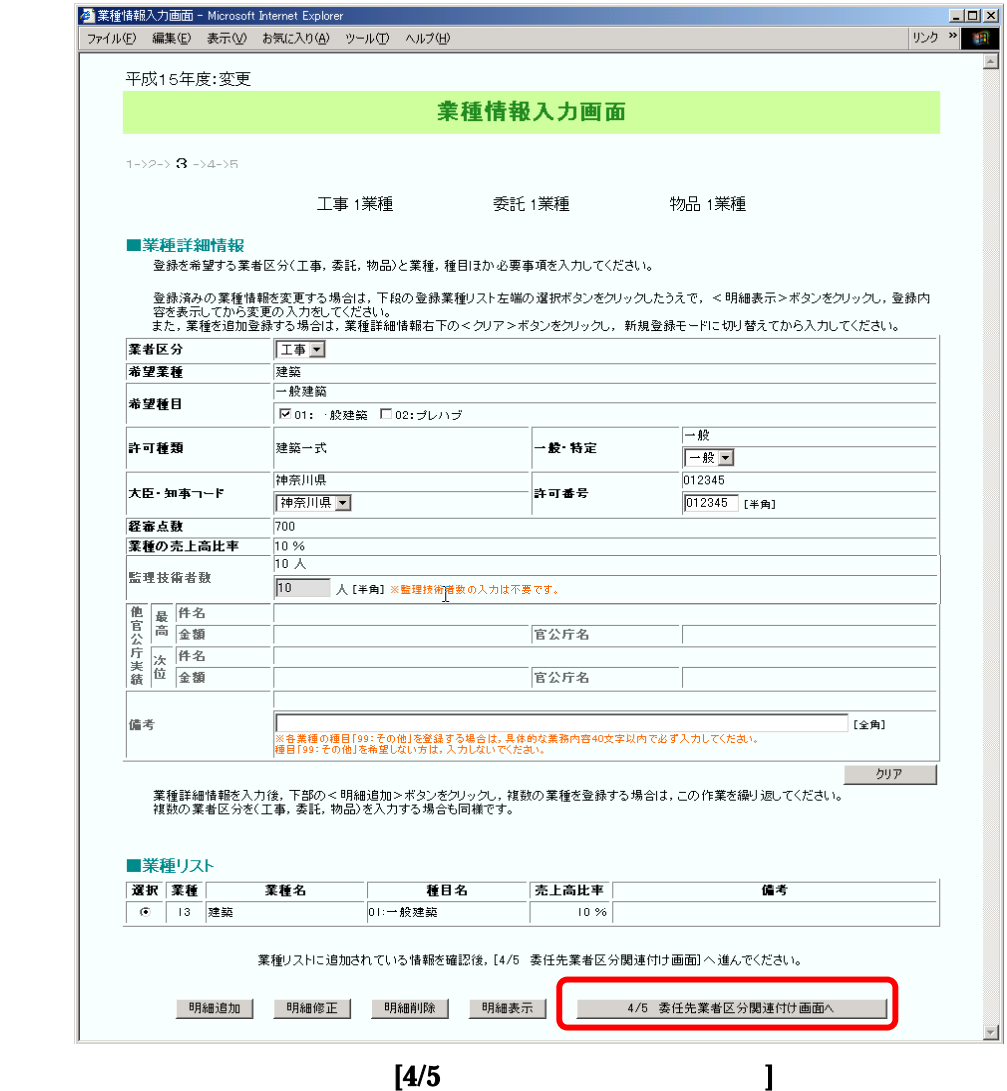

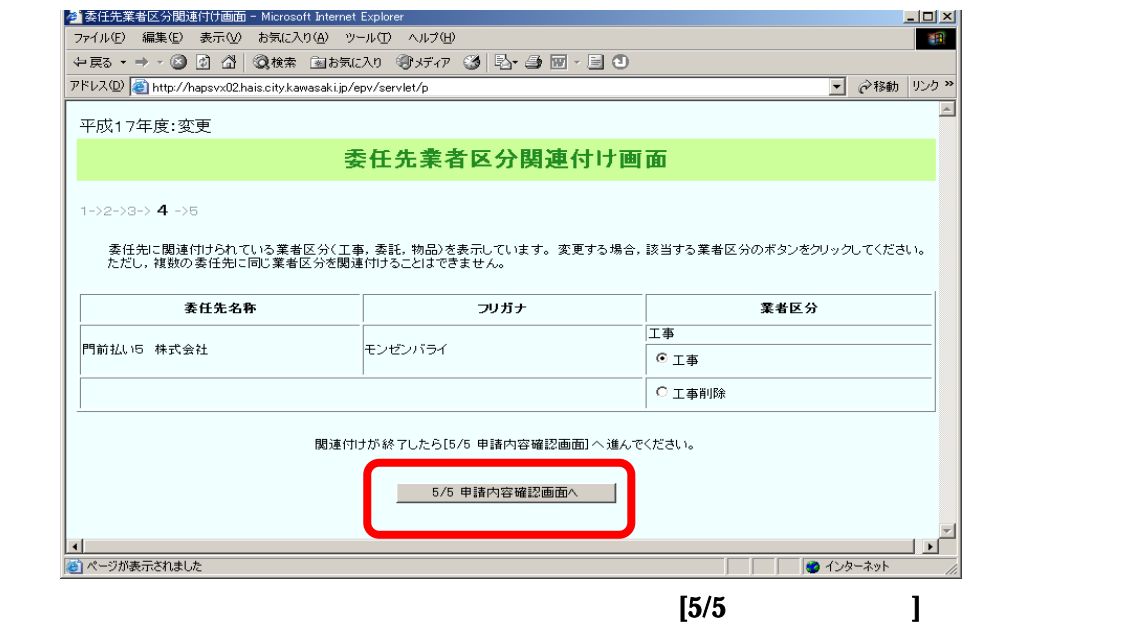

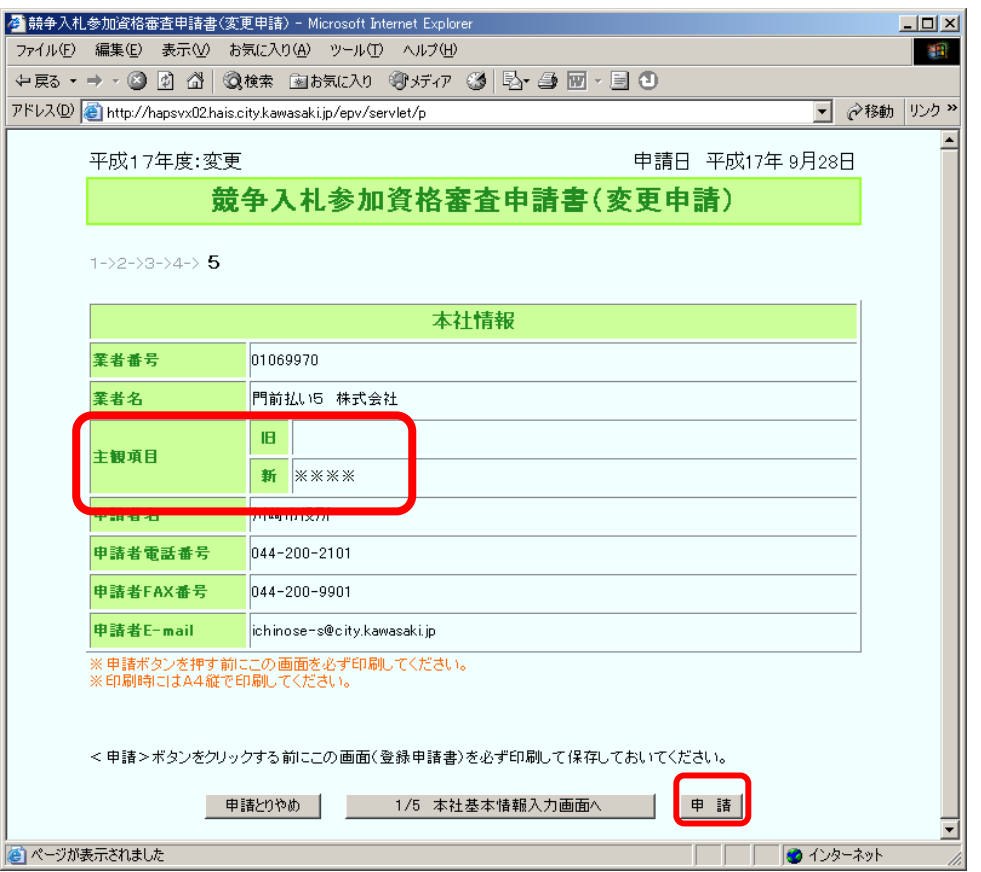

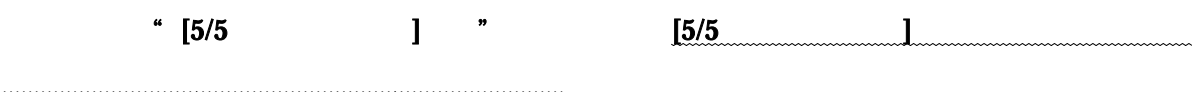

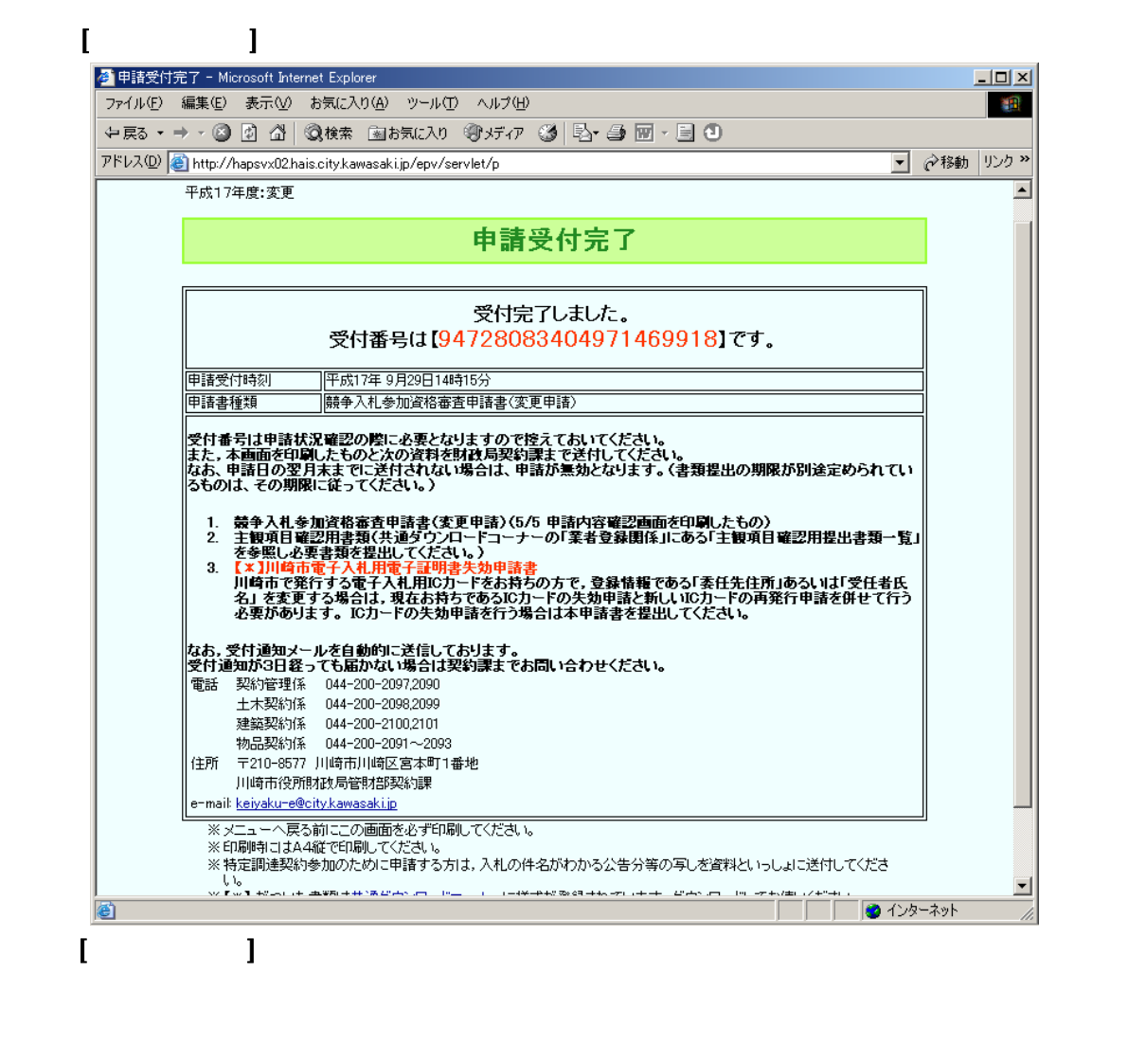

必ず印刷をして、記載されてる資料と一緒に財政局管財部契約課まで郵送してください。

 $\begin{bmatrix} 1 & 1 \end{bmatrix}$  , expecting a set of a set of a set of a set of a set of a set of a set of a set of a set of a set of a set of a set of a set of a set of a set of a set of a set of a set of a set of a set of a set of